# МИНИСТЕРСТВО НАУКИ И ВЫСШЕГО ОБРАЗОВАНИЯ РОССИЙСКОЙ ФЕДЕРАЦИИ Федеральное государственное автономное образовательное учреждение высшего образования "Казанский (Приволжский) федеральный университет"

Институт физики

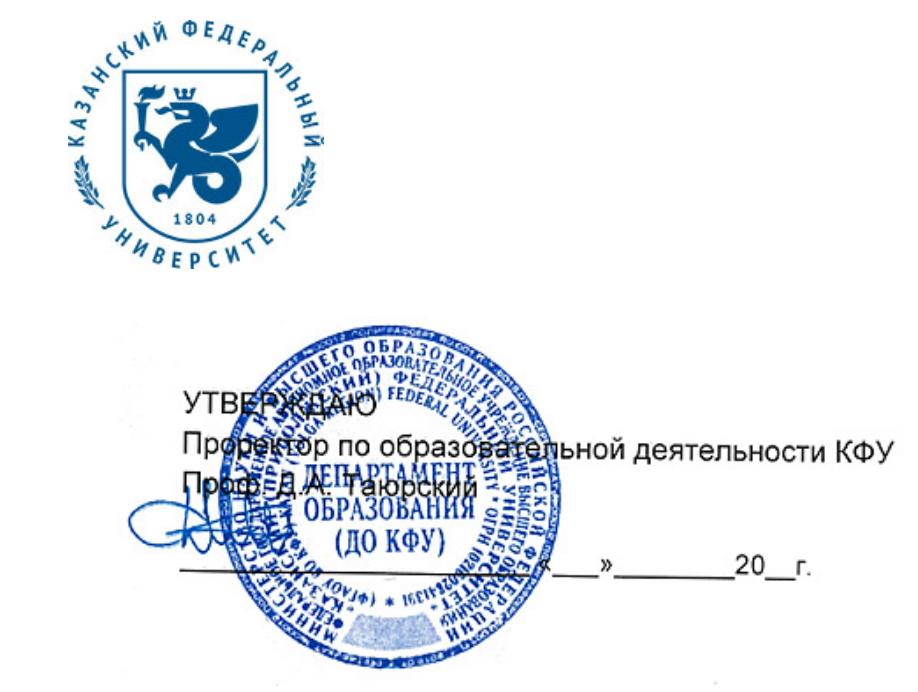

*подписано электронно-цифровой подписью*

# **Программа дисциплины**

Проектирование печатных плат с помощью средств автоматического проектирования Б1.В.ОД.13

Направление подготовки: 09.03.04 - Программная инженерия Профиль подготовки: Технология проектирования аппаратно-программных информационных систем Квалификация выпускника: бакалавр Форма обучения: очное Язык обучения: русский **Автор(ы):** Юсупов К.М. **Рецензент(ы):** Акчурин А.Д. **СОГЛАСОВАНО:** Заведующий(ая) кафедрой: Акчурин А. Д. Протокол заседания кафедры No \_\_\_ от " \_\_ " \_\_ \_\_ \_\_ 201\_ г

Учебно-методическая комиссия Института физики: Протокол заседания УМК No или от " и тем и 201 г.

Регистрационный No 6189219

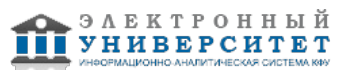

## **Содержание**

1. Цели освоения дисциплины

2. Место дисциплины в структуре основной образовательной программы

3. Компетенции обучающегося, формируемые в результате освоения дисциплины /модуля

4. Структура и содержание дисциплины/ модуля

5. Образовательные технологии, включая интерактивные формы обучения

6. Оценочные средства для текущего контроля успеваемости, промежуточной аттестации по итогам освоения дисциплины и учебно-методическое обеспечение самостоятельной работы студентов

7. Литература

8. Интернет-ресурсы

9. Материально-техническое обеспечение дисциплины/модуля согласно утвержденному учебному плану

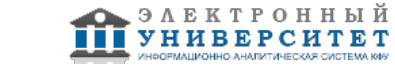

Программу дисциплины разработал(а)(и) доцент, к.н. Юсупов К.М. Кафедра радиоастрономии Отделение радиофизики и информационных систем , Kamil.Usupov@kpfu.ru

## **1. Цели освоения дисциплины**

В дисциплине рассматриваются основные способы проектирования электронных печатных плат (ПП) на основе графической среды разработки P-CAD. Основное направление предмета создание реальных компьютерных моделей электронных ПП, которые могут быть изготовлены и применены в аналого-цифровом оборудовании. Излагаются алгоритмы проектирования ПП, позволяющие упростить процесс создания и удовлетворить требования конечного реального устройства. Рассматриваются четыре основных этапа графического проектирования: создание электронных компонентов, создание принципиальной электрической схемы, создание печатной платы с заданными параметрами (габаритные размеры, минимальные зазоры между проводниками и переходными отверстиями, минимальная толщина проводников и т.д.), верификация параметров и ошибок трассировки ПП. Разбираются основные элементы и микросхемы, применяемые в современных ПП. В результате самостоятельной работы в среде разработке P-CAD студенты приобретают практический опыт работы с инженерной и компьютерной графикой, а также с базовыми принципами радиоэлектроники.

#### **2. Место дисциплины в структуре основной образовательной программы высшего профессионального образования**

Данная учебная дисциплина включена в раздел "Б1.В.ОД.13 Дисциплины (модули)" основной образовательной программы 09.03.04 Программная инженерия и относится к обязательным дисциплинам. Осваивается на 3 курсе, 5 семестр.

Цикл (раздел) ООП, к которому относится данная дисциплина - Б3.ДВ3

Желательные входные курсы: Информатика: Алгоритмы и языки программирования, информационные технологии, новые информационные технологии в науке и образовании, принципы организации и устройства компьютера, персональные компьютеры.

### **3. Компетенции обучающегося, формируемые в результате освоения дисциплины /модуля**

В результате освоения дисциплины формируются следующие компетенции:

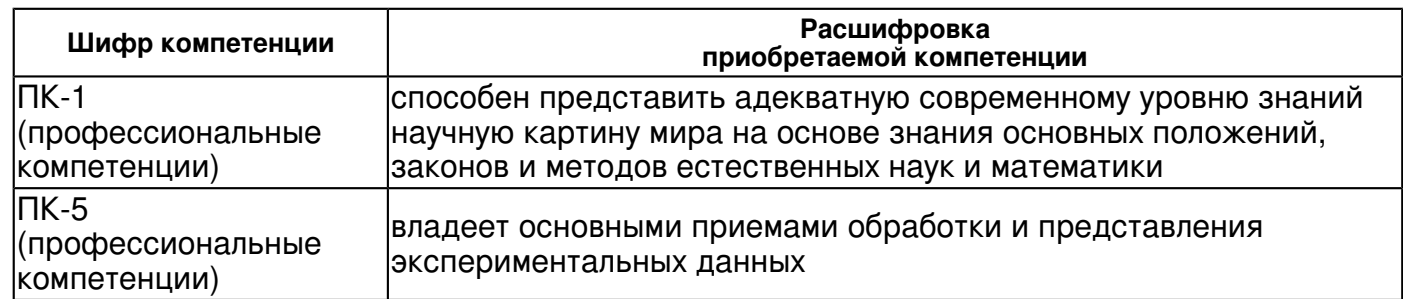

В результате освоения дисциплины студент:

1. должен знать:

 элементы начертательной геометрии и инженерной графики, геометрическое моделирование, программные средства компьютерной графики;

#### 2. должен уметь:

 применять интерактивные графические системы для выполнения и редактирования изображений и чертежей;

3. должен владеть:

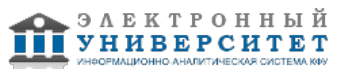

 современными программными средствами подготовки конструкторско-технологической документации;

4. должен демонстрировать способность и готовность:

 элементы начертательной геометрии и инженерной графики, геометрическое моделирование, программные средства компьютерной графики;

применять интерактивные графические системы для выполнения и редактирования изображений и чертежей;

современными программными средствами подготовки конструкторско-технологической документации;

### **4. Структура и содержание дисциплины/ модуля**

Общая трудоемкость дисциплины составляет 4 зачетных(ые) единиц(ы) 144 часа(ов).

Форма промежуточного контроля дисциплины: экзамен в 5 семестре.

Суммарно по дисциплине можно получить 100 баллов, из них текущая работа оценивается в 50 баллов, итоговая форма контроля - в 50 баллов. Минимальное количество для допуска к зачету 28 баллов.

86 баллов и более - "отлично" (отл.);

71-85 баллов - "хорошо" (хор.);

55-70 баллов - "удовлетворительно" (удов.);

54 балла и менее - "неудовлетворительно" (неуд.).

### **4.1 Структура и содержание аудиторной работы по дисциплине/ модулю Тематический план дисциплины/модуля**

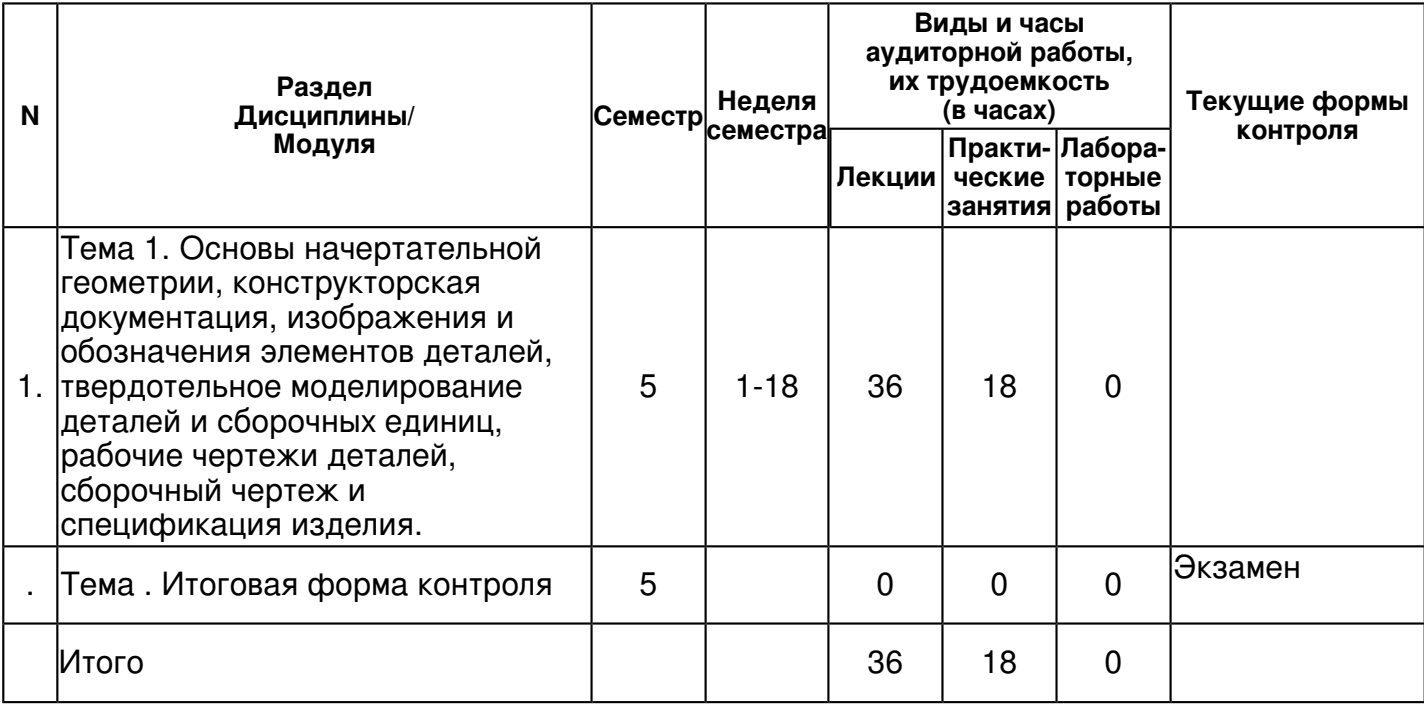

#### **4.2 Содержание дисциплины**

**Тема 1. Основы начертательной геометрии, конструкторская документация, изображения и обозначения элементов деталей, твердотельное моделирование деталей и сборочных единиц, рабочие чертежи деталей, сборочный чертеж и спецификация изделия.** 

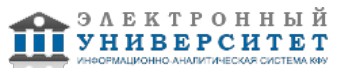

### *лекционное занятие (36 часа(ов)):*

Проектирование печатных плат Разработка печатных плат в PCADе Структура PCAD Создание библиотек в PCAD Создание символа компонента Пример создания символа компонента Pattern Wizard Создание паттерна компонента вручную Пример создания паттерна компонента Пример создания компонента Создание специальных компонентов Работа в Pcad Schematic Знакомство с редактором схем Настройка конфигурации PCAD Schematic Настройка атрибутов проекта Создание Э3 Пример создания Э3 Атрибуты компонентов на схеме Генерация Netlist Создание печатных плат в PCAD PCB Конфигурирование Pcad PCB Настройка отображения ПП Работа со слоями в Pcad PCB Технологические параметры проекта Загрузка Netlist Design Manager Создание PCB Компоновка печатной платы Трассировка ПП Создание полигонов Design Rule Check Конструкторские атрибуты Завершение проектирования ПП Selection Mask Конструкторская документация Разработка перечня элементов Генератор перечня элементов Сборочный чертеж Подготовка печатной платы к производству.

### *практическое занятие (18 часа(ов)):*

Создание библиотек в PCAD Создание символа компонента Пример создания символа компонента Создание паттерна компонента вручную Пример создания паттерна компонента Пример создания компонента Создание специальных компонентов Работа в Pcad Schematic Знакомство с редактором схем Настройка конфигурации PCAD Schematic Настройка атрибутов проекта Создание Э3 Пример создания Э3 Атрибуты компонентов на схеме Генерация Netlist Создание печатных плат в PCAD PCB Конфигурирование Pcad PCB Настройка отображения ПП Работа со слоями в Pcad PCB Технологические параметры проекта Загрузка Netlist Design Manager Создание PCB Компоновка печатной платы Трассировка ПП Создание полигонов Design Rule Check Конструкторские атрибуты Завершение проектирования ПП Selection Mask Конструкторская документация Разработка перечня элементов Генератор перечня элементов Сборочный чертеж Подготовка печатной платы к производству.

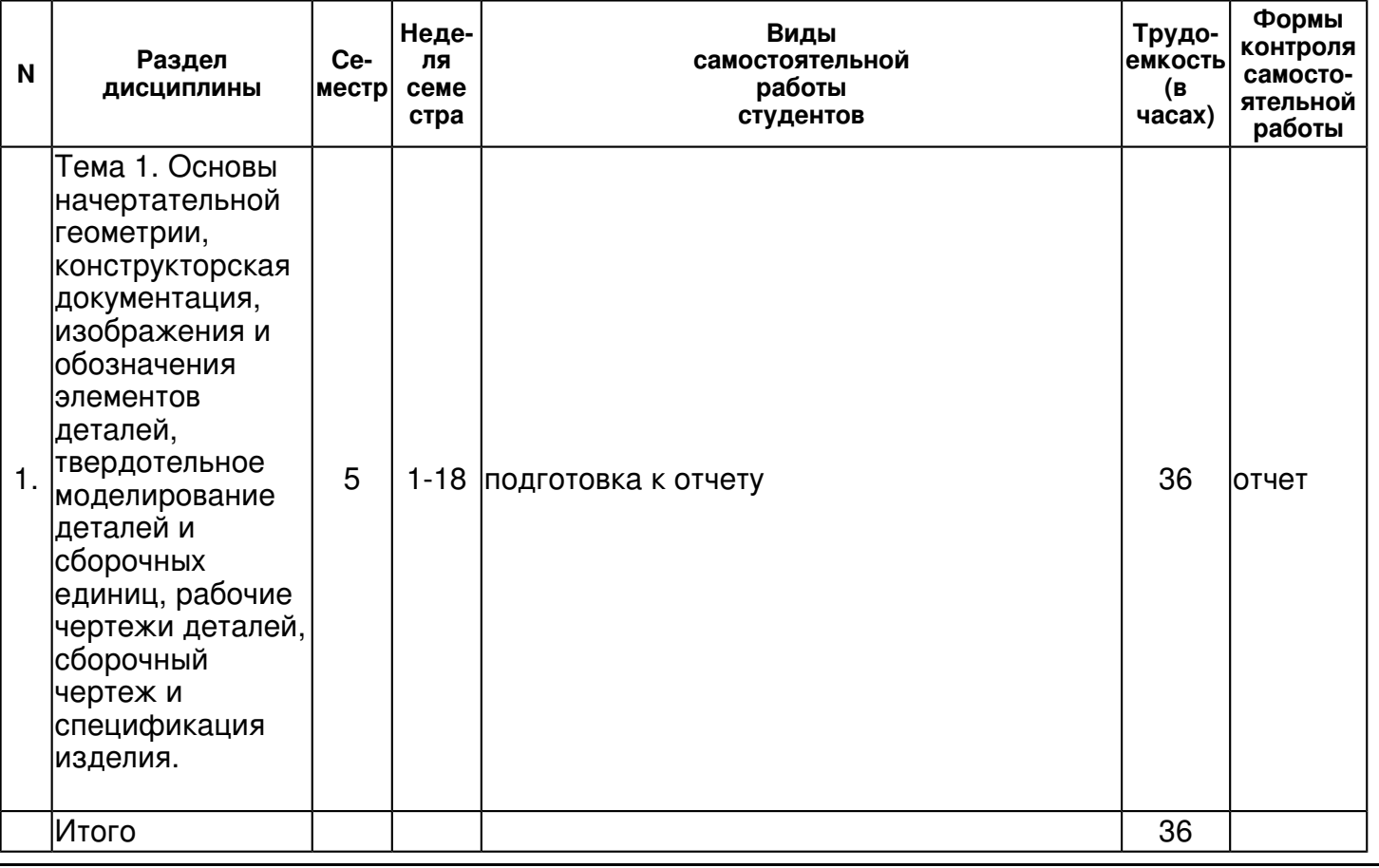

## **4.3 Структура и содержание самостоятельной работы дисциплины (модуля)**

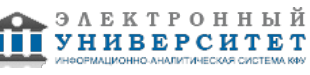

### **5. Образовательные технологии, включая интерактивные формы обучения**

Активные и интерактивные формы проведения занятий (работа с современным реальными программными средствами инженерного и графического проектирования, выполнение и защита заданий лабораторных работ, объяснение результатов работы)

#### **6. Оценочные средства для текущего контроля успеваемости, промежуточной аттестации по итогам освоения дисциплины и учебно-методическое обеспечение самостоятельной работы студентов**

## **Тема 1. Основы начертательной геометрии, конструкторская документация, изображения и обозначения элементов деталей, твердотельное моделирование деталей и сборочных единиц, рабочие чертежи деталей, сборочный чертеж и спецификация изделия.**

отчет, примерные вопросы:

Cоздание электронных компонентов, создание принципиальной электрической схемы, создание печатной платы с заданными параметрами (габаритные размеры, минимальные зазоры между проводниками и переходными отверстиями, минимальная толщина проводников и т.д.), верификация параметров и ошибок трассировки ПП, конструкторская документация, изображения и обозначения элементов деталей, твердотельное моделирование деталей и сборочных единиц, рабочие чертежи деталей, сборочный чертеж и спецификация изделия.

#### **Итоговая форма контроля**

экзамен (в 5 семестре)

#### Примерные вопросы к итоговой форме контроля

Форма контроля - экзамен.

#### Билет �1

- 1) Проектирование печатных плат
- 2) Атрибуты компонентов на схеме

#### Билет �2

- 1) Разработка печатных плат в PCADе
- 2) Генерация Netlist

#### Билет �3

- 1) Структура PCAD
- 2) Создание печатных плат в PCAD PCB

#### Билет �4

- 1) Создание библиотек в PCAD
- 2) Конфигурирование Pcad PCB

#### Билет �5

- 1) Создание символа компонента
- 2) Настройка отображения ПП

#### Билет �6

- 1) Пример создания символа компонента
- 2) Работа со слоями в Pcad PCB

#### Билет �7

- 1) Pattern Wizard
- 2) Технологические параметры проекта

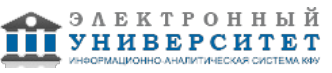

Билет �8

- 1) Создание паттерна компонента вручную
- 2) Загрузка Netlist

## Билет �9

- 1) Пример создания паттерна компонента
- 2) Design Manager

## Билет �10

- 1) Пример создания компонента
- 2) Создание PCB

## Билет �11

- 1) Создание специальных компонентов
- 2) Компоновка печатной платы

## Билет �12

1) Работа в Pcad Schematic

2) Трассировка ПП

## Билет �13

- 1) Знакомство с редактором схем
- 2) Создание полигонов

### Билет �14

1) Настройка конфигурации PCAD Schematic

2) Design Rule Check

## Билет �15

- 1) Настройка атрибутов проекта
- 2) Конструкторские атрибуты

## Билет �16

- 1) Создание Э3
- 2) Завершение проектирования ПП

## Билет �17

- 1) Пример создания Э3
- 2) Selection Mask

## **7.1. Основная литература:**

1) Мактас М.Я. УРОКИ ПО САПР P-CAD И SPECCTRA - Москва: СОЛОН-Пресс, 2011. - 224 с. - Режим доступа: http://www.studentlibrary.ru/book/ISBN9785913590930.html

2) Елшин Ю.М. Инновационные методы проектирования печатных плат на базе САПР P-CAD 200x: Практическое пособие: Москва: Издательство 'СОЛОН-Пресс', 2016. - 464 с. - Режим доступа: http://znanium.com/go.php?id=908688

3) Уваров А.С. PCAD 2002 и SPECCTRA. Разработка печатных плат - Москва: СОЛОН-Пресс, 2008 - 544 с. - URL: http://www.studentlibrary.ru/book/ISBN5980031936.html

4) Мылов Г.В. Печатные платы: выбор базовых материалов - Москва: Горячая линия - Телеком, 2016. - 172 с. - URL: http://www.studentlibrary.ru/book/ISBN9785991204866.html

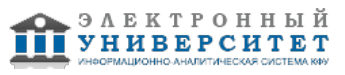

5) Уваров А.С. Проектирование печатных плат. 8 лучших программ - Москва: ДМК-пресс, 2009. - 288 с. - URL: http://www.studentlibrary.ru/book/ISBN9785940744832.html

# **7.2. Дополнительная литература:**

1) Брусницына Л.А. и др. Технология изготовления печатных плат: Учебное пособие: Екатеринбург: Издательство Уральского университета, 2017 - 200 с. - URL: http://znanium.com/go.php?id=945867

2) Мылов Г.В. и др. Методологические основы автоматизации конструкторско-технологического проектирования гибких многослойных печатных плат - Москва: Горячая линия - Телеком, 2014. - 168 с. - URL: http://www.studentlibrary.ru/book/ISBN9785991203678.html

3) Лопаткин А. Проектирование печатных плат в системе Altium Designer: учебное пособие для практических занятий: 2-е - ДМК Пресс, 2017. - 554 с. - URL: https://e.lanbook.com/book/97334

## **7.3. Интернет-ресурсы:**

Осваиваем PCAD с нуля. Создание платы. - http://www.avrki.ru/articles/content/pcad\_4/

Проектирование печатных плат в PCAD. - http://www.pcadbegin.webtm.ru/index.php/projectpp.html Разработка печатных плат в PCAD -

http://www.pcadbegin.webtm.ru/index.php/projectpp/sozdanieplat.html

Сравнительный анализ P-CAD 2006 и ALTIUM DESIGNER 2012 http://e-notabene.ru/kp/article\_10324.html

Структура системы проектирования печатных плат PCAD http://www.pcadbegin.webtm.ru/index.php/projectpp/structura.html

#### **8. Материально-техническое обеспечение дисциплины(модуля)**

Освоение дисциплины "Проектирование печатных плат с помощью средств автоматического проектирования" предполагает использование следующего материально-технического обеспечения:

Компьютерный класс, представляющий собой рабочее место преподавателя и не менее 15 рабочих мест студентов, включающих компьютерный стол, стул, персональный компьютер, лицензионное программное обеспечение. Каждый компьютер имеет широкополосный доступ в сеть Интернет. Все компьютеры подключены к корпоративной компьютерной сети КФУ и находятся в едином домене.

Учебно-методическая литература для данной дисциплины имеется в наличии в электронно-библиотечной системе " БиблиоРоссика", доступ к которой предоставлен студентам. В ЭБС " БиблиоРоссика " представлены коллекции актуальной научной и учебной литературы по гуманитарным наукам, включающие в себя публикации ведущих российских издательств гуманитарной литературы, издания на английском языке ведущих американских и европейских издательств, а также редкие и малотиражные издания российских региональных вузов. ЭБС "БиблиоРоссика" обеспечивает широкий законный доступ к необходимым для образовательного процесса изданиям с использованием инновационных технологий и соответствует всем требованиям федеральных государственных образовательных стандартов высшего профессионального образования (ФГОС ВПО) нового поколения.

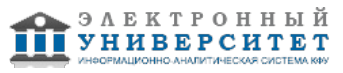

Учебно-методическая литература для данной дисциплины имеется в наличии в электронно-библиотечной системе "ZNANIUM.COM", доступ к которой предоставлен студентам. ЭБС "ZNANIUM.COM" содержит произведения крупнейших российских учёных, руководителей государственных органов, преподавателей ведущих вузов страны, высококвалифицированных специалистов в различных сферах бизнеса. Фонд библиотеки сформирован с учетом всех изменений образовательных стандартов и включает учебники, учебные пособия, УМК, монографии, авторефераты, диссертации, энциклопедии, словари и справочники, законодательно-нормативные документы, специальные периодические издания и издания, выпускаемые издательствами вузов. В настоящее время ЭБС ZNANIUM.COM соответствует всем требованиям федеральных государственных образовательных стандартов высшего профессионального образования (ФГОС ВПО) нового поколения.

Учебно-методическая литература для данной дисциплины имеется в наличии в электронно-библиотечной системе Издательства "Лань" , доступ к которой предоставлен студентам. ЭБС Издательства "Лань" включает в себя электронные версии книг издательства "Лань" и других ведущих издательств учебной литературы, а также электронные версии периодических изданий по естественным, техническим и гуманитарным наукам. ЭБС Издательства "Лань" обеспечивает доступ к научной, учебной литературе и научным периодическим изданиям по максимальному количеству профильных направлений с соблюдением всех авторских и смежных прав.

Учебно-методическая литература для данной дисциплины имеется в наличии в электронно-библиотечной системе "Консультант студента" , доступ к которой предоставлен студентам. Электронная библиотечная система "Консультант студента" предоставляет полнотекстовый доступ к современной учебной литературе по основным дисциплинам, изучаемым в медицинских вузах (представлены издания как чисто медицинского профиля, так и по естественным, точным и общественным наукам). ЭБС предоставляет вузу наиболее полные комплекты необходимой литературы в соответствии с требованиями государственных образовательных стандартов с соблюдением авторских и смежных прав.

#### компьютерный класс

Программа составлена в соответствии с требованиями ФГОС ВПО и учебным планом по направлению 09.03.04 "Программная инженерия" и профилю подготовки Технология проектирования аппаратно-программных информационных систем .

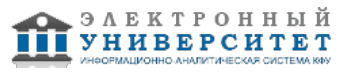

Автор(ы): Юсупов К.М. \_\_\_\_\_\_\_\_\_\_\_\_\_\_\_\_\_\_\_\_\_\_\_\_\_ "\_\_" \_\_\_\_\_\_\_\_\_\_\_ 201 \_\_\_ г.

Рецензент(ы): Акчурин А.Д. \_\_\_\_\_\_\_\_\_\_\_\_\_\_\_\_\_\_\_\_\_\_\_\_\_\_\_\_\_ "\_\_" \_\_\_\_\_\_\_\_\_\_\_ 201 \_\_\_ г.

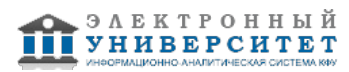